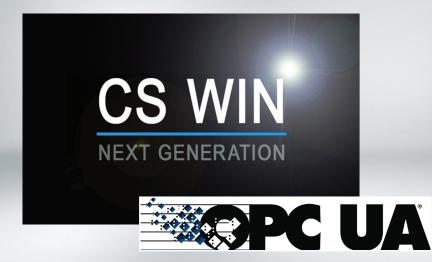

# komax

## CS WIN nx<sup>®</sup> OPC UA - Komax Connect сом Object Interface

The structured CS WIN nx® test software with various equipment packages offers high customized functionality and ensures test applications with a maximum of efficiency.

This COM object is based on OPC UA interface which serves for communication with industrial equipment and systems for data collection and control. The purpose of the COM object is to make possible communication between CS WIN nx and Manufacturing Execution Planning (MES) systems. In general, the communication between CS WIN system and MES is through the CS WIN nx project script (VB Script). The use of all methods defined in the COM object from VB script make possible the connection to MES system, and to read/write some data. For the use of COM object is necessary to register the .dll on the local PC/Laptop with RegAsm tool. That will make the COM object visible for every COM client on this PC/Laptop and will allows the using from the CS WIN nx VB script.

## Requirements

- Operation system: Microsoft Windows 10 (64 bit)
- Minimum CS WIN nx Version 6.7.13.x
- Minimum Microsoft NET Framework 4.6.1

## CS WIN nx®

#### - Standard

This is the standard software used for all types of test system. It comprises all standard editors required for cable test systems. The software can be used for cable testing with the CT45 cable tester, and for the Ethernet I/O control of digital IOs. All data of the CS WIN can be imported.

This version can also be used to edit the CT15 - CT30ix cable testers.

#### Package contents:

CS WIN nx, Control system, Label printing, Multiple language feature, Editor for cable tester, CS WIN nx user manual, File import from CS WIN 16, Import and export SQL database, Edit, Connector images, Measurements, Cable tester CT45.

## - OPC UA

OPC UA
Package contents:
OPC UA Officient

OPC UA Client

### CS WIN nx<sup>®</sup> OPC UA

| Standard | Art. no.: 401465 |
|----------|------------------|
| Advanced | Art. no.: 401466 |
| OPC UA   | Art. no.: 403003 |